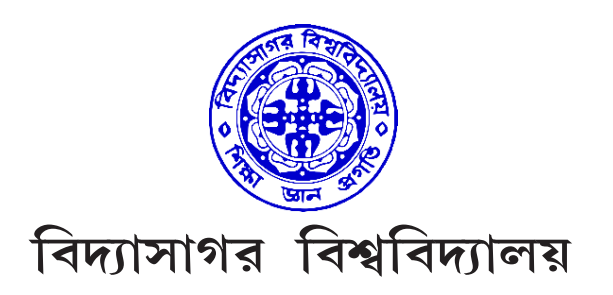

# VIDYASAGAR UNIVERSITY

### **B.A. Honours Examination 2021**

#### (CBCS)

## 4th Semester

## **SANSKRIT**

#### PAPER-GE4T

Full Marks: 60

Time: 3 Hours

The figures in the right-hand margin indicate full marks.

Candidates are required to give their answers in their own words as far as practicable.

### GE4T : Basic Principles Of Indian Medicine System (Ayurveda)

All questions are of equal value.

अधोलिखितेषु यथेच्छं प्रश्नचतुष्टयं समाधेयम् ।

 $4 \times 15$ 

1. आयुर्वेदशास्त्रस्योद्भवः क्रमविकाशश्च आलोच्येताम्।

- 2. 'आयुरस्मिन् विद्यते, अनेन वा ऽऽयुर्विन्दन्ति इत्यायुर्वेदः' अत्र आयुरिति शब्दस्य व्युत्पत्तिदृष्ट्या कोऽर्थः ? तस्य कति भेदाः सन्ति? तेषां स्वस्मं सम्यक् स्पष्टीक्रियताम्।
- 3. आयुर्वेदे 'त्रिदोष' इत्यस्मिन् विषये सम्यक् आलोच्यताम्।
- 4. आयुर्वेदस्य कति अङ्गानि सन्ति? कानि च तानि? तेषु अङ्गद्वयस्य स्वरूपं लिख्यताम्।
- 5. मानवदेहे पञ्चभूतस्योपयोगिता प्रतिपादनीया।
- 6. मानसिकरोगजनने कारणानि आयुर्वेदोक्तदिशा प्रकाश्यन्ताम्।
- 7. रोगनाशने भैषज्यानां भूमिका आलोच्यताम्।
- 8. टीका लेख्या :

घृतकुमारी, तुलसी।

দক্ষিণ প্রান্তস্থ সংখ্যাগুলি প্রশ্নমান নির্দেশক। পরীক্ষার্থীদের যথাসম্ভব নিজের ভাষায় উত্তর দেওয়া প্রয়োজন।

যেকোনো *চারটি* প্রশ্নের উত্তর দাও।

 $8 \times 20$ 

 $|S|$  আয়ুর্বেদ শাস্ত্রের উদ্ভব ও ক্রমবিকাশ আলোচনা কর।

अधोलिखितेषु यथेच्छं प्रश्नचतुष्टयं समाधेयम् ।

1. संस्कृतभाषायां संवादसाधनानां (Interactive Tools) का आवश्यकता अस्ति? केषाञ्चन संस्कृतसंवादसाधनानामुदाहरणानि तेषां व्यावहारिकप्रयोगाश्च लेखनीयाः।

(Why interactive tools are necessary for Sanskrit? Give examples of interactive Sanskrit learning tools and their usages.)

- **GE4T : Computer Applications for Sanskrit**
- 

৮। টীকা লেখ ঃ ঘৃতকুমারী, তুলসী।

৪। আয়র্বেদের কটি অঙ্গ? তারা কারা? তাদের মধ্যে দুটির স্বরূপ লেখ।

৬। মানসিক রোগ তৈরীর কারণগুলি প্রকাশ কর আয়ুর্বেদ অনুসারে

৩। 'আয়ুর্বেদে ত্রিদোষ' – এই বিষয়ে সম্যক্ আলোচনা কর।

৫। মানবদেহে পঞ্চভূতের উপযোগিতা প্রতিপাদন কর।

৭। রোগ বিনাশে ভেষজদের ভূমিকা আলোচনা কর।

তার ভেদ কটি? তাদের স্বরূপ আলোচনা কর।

২। 'আয়ুরস্মিন্ বিদ্যতে, অনেন বায়ুর্বিন্দস্তি ইত্যায়ুর্বেদ ঃ —এখানে ব্যুৎপত্তি অনুসারে আয়ুশব্দের অর্থ কী?

3

 $4 \times 15$ 

2. E-Learning-इत्यनेन कि बुध्यते? संस्कृतभाषाप्रशिक्षणे E-Learning-कथं सहायकं भवति इति रवभाषया उपस्थाप्यताम्।

(Define E-learning. How can E-learning help Sanskrit teaching effectively?)

3. अन्तर्जालमूलकसाधनानाम् किमर्थम् उन्नतिः संसाध्यते? संस्कृतभाषाशिक्षणे एतेषाम् उपयोगिता का अस्ति?

(Why Web-based Tools are developed? How can it help in Sanskrit studies?)

- 4. HTML-किमरित? HTML-इत्यत्र कार्याणि उपयोगिताश्च विस्तरेण उपस्थापयत। (What is HTML? Describe its functions and benefits.)
- 5. Unicode- इत्यस्य का परिभाषा? मूलकविविधटङ्कनोपयोगिसाधनानि स्वभाषया आलोचनीयानि। (What is Unicode? Describe the different typing tools and software using Unicode.)
- 6. Character encoding- इत्यनेन कि बुध्यते? Unicode-उपयुज्य देवनागरीलिप्या कथं टङ्कनं कर्तुं शक्यते? संगणके उपयुक्तानि कासाञ्चित् देवनागरीलिपीनां नामानि लिखत.

(What is Character Encoding? How can we type Devanagari in Unicode? Name few Devanagari scripts.)

7. Text Processing- इत्यस्य कः अर्थः? संगणके तथ्यरक्षणसहायकानि विविधानि साधनानि विविधाश्च पद्धतयः वर्णनीयाः।

(What is Text Processing? Describe the process of Text preservation using

5

different tools and techniques.)

8. Optical Character Recognition – इति किमरित? संस्कृते तथाअन्येषु भारतीयाञ्चलिकभाषासू एतस्य उपयोगः कः अस्ति? OCR- इत्यस्य विविधसाधनानां विविधपद्धतीनाञ्च विषये संक्षेपेण आलोचना विधेया।

घृतकुमारी, तुलसी।

(What is Optical Character Recognition? What are the applications of it for Sanskrit and Indian languages? Survey the tools and techniques of OCR.)

#### **GE4T** : National and Indian Literature

अधोलिखितेषु यथेच्छं प्रश्नचतुष्टयं समाधेयम् ।

 $4 \times 15$ 

- 1. भारतवर्षस्य जातीयतावादः इति विषयमवलम्ब्य संक्षेपेण आलोचयत् । राष्ट्रगानं (National Anthem) किम्? राष्ट्रगीतं (National Song) च किम्? द्वयोर्मध्ये पार्थक्यं प्रदर्शयतु।
- 2. संस्कृतसाहित्यानुसारेण राष्ट्रस्य संज्ञा-प्रकृति उद्भव-विकाशश्च आलोचनीयाः।
- 3. राष्ट्रपरिचालनकर्मणि 'सप्ताङ्गतत्त्वम्' आलोचनीयम्।
- 4. प्राचीनसंस्कृतसाहित्ये वर्णितं भारतवर्षस्य नामकरणं भौगोलिकावस्थानञ्च विषयद्वयमालोचनीयम्।
- 5. भारतवर्षस्य धर्मीयसामाजिकजातीयतावादोद्भवे स्वामीविवेकानन्दस्य अवदानमालोचनीयम।

 $C/21/BA/4th$  Sem/SANH-GE4T

- 6. भारतवर्षस्य स्वाधीनतान्दोलनविषये स्वदेशीय सत्याग्रह अहिंसान्दोलनत्रयाणां भूमिका वर्णनीया।
- 7. आधुनिकसंस्कृतसाहित्ये वर्णितः भारतवर्षस्य जातीयताबोधः पर्यालोचनीयः।
- 8. आधुनिकहिन्दीकाव्ये उर्दुकाव्ये च वर्णितः स्वादेशिकताबोधः पर्यालोचनीयः।

## বঙ্গানুবাদ

দক্ষিণ প্রান্তস্থ সংখ্যাগুলি প্রশ্নমান নির্দেশক। পরীক্ষার্থীদের যথাসম্ভব নিজের ভাষায় উত্তর দেওয়া প্রয়োজন।

> যেকোনো *চারটি* প্রশ্নের উত্তর দাও।  $8 \times 20$

- ১। ভারতবর্ষের জাতীয়তাবাদ বিষয়টি সংক্ষেপে আলোচনা কর। রাষ্ট্রগান (National Anthem)ও রাষ্ট্রগীত (National Song) কী? উভয়ের পার্থক্য দেখাও।
- ২। সংস্কৃত সাহিত্য অনুসারে রাষ্ট্রের সংজ্ঞা, প্রকৃতি, উদ্ভব ও বিকাশ আলোচনা কর।
- ৩। রাষ্ট্রপরিচালনকর্মে 'সপ্তাঙ্গতত্ত্ব' আলোচনা কর।
- 8। প্রাচীন সংস্কৃতসাহিত্যে বর্ণিত ভারতবর্ষের নামকরণ ও ভৌগলিক অবস্থান আলোচনা কর।
- ৫। ভারতবর্ষের ধর্মীয় ও সামাজিক জাতীয়তাবাদ উৎপত্তিতে স্বামী বিবেকানন্দের অবদান আলোচনা কর।
- ৬। ভারতবর্ষের স্বাধীনতা আন্দোলনে স্বদেশীয়, সত্যাগ্রহ, অহিংসা আন্দোলনে ভূমিকা বর্ণনা কর।
- ৭। আধুনিক সংস্কৃতসাহিত্যে বর্ণিত ভারতবর্ষের জাতীয়তাবোধ পর্যালোচনা কর।
- ৮। আধুনিক হিন্দীকাব্যে ও উর্দুকাব্যে বর্ণিত স্বাদেশিকতাবোধ পর্যালোচনা কর।

C/21/BA/4th Sem/SANH-GE4T